## **Photoshop 6.0 Download Gratis Extra Quality**

Cracking Adobe Photoshop is not as straightforward as installing it. It requires a few steps to bypass the security measures that are in place. First, you must obtain a cracked version of the software from a trusted source. Once you have downloaded the cracked version, you need to disable all security measures, such as antivirus and firewall protection. After this, you must open the crack file and follow the instructions on how to patch the software. Once the patching process is complete, the software is cracked and ready to use.

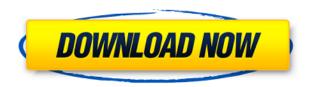

Ask Adobe more about the rules governing fonts on the page, and you will learn that the "Word Space" and "Line Space" settings aren't really font settings. They are more like text settings, which are governed by the "Character Set" and "Language for the document" settings. Starting today, Adobe is proudly supporting the first major release of the image file format BMP 1.8, allowing you to easily edit and manipulate the format with confidence, while leaving many of the benefits of the original Apple technology BMF (Bitmap Metafile) unscathed. The below story by PC Mag shows how Adobe's creating apps for the Apple Watch, and it includes an iTunes link to download the app. Check out how awesome this new app is. It looks like you can even edit the photos. Check out more at PC Mag. Photoshop has been through so many iterations that the version number changes are meaningless. Which version you are using actually determines which interface—Photoshop Elements, Photoshop or Photoshop CC. If you are not a customer of Adobe's Creative Cloud, the new update is available as a one-time release. This means that it is a pretty safe bet that you can get it on any platform and be able to test all the features. The new update is also available for customers of other editions. There is no downloading after purchase. The updated products also include a new version of Adobe Shadow. This new version includes a much smoother user interface for performing basic operations. Shadow also now remembers custom settings and has a new time-saving feature to automatically calculate the new value you enter into an opacity slider.

## Photoshop 2022 (Version 23.0.1) Download Crack For Windows {{ final version }} 2022

To get started, choose the photo, pattern, or drawing tool you need. And once you're ready, go ahead and start the process. Replace one part of the image with another, for example, or change the color of an area of your image. To learn more and see what Photoshop can do, read the help files. And to help with complex tasks, you can also use the Photoshop Elements tools. The idea of running software as complex as Photoshop directly in the browser would have been hard to imagine just a few years ago. However, by using various new web technologies, Adobe has now brought a public beta of Photoshop to the web. Over the past three years, the web browser has become a powerful programmable platform. Web developers have had the ability to define their own APIs, enabling them to build their applications as they see fit. What once was designed only for the desktop is now within reach of people all over the world. And by using the most modern web platform features, we can provide a compelling visual experience at a reasonable cost and size. That's what we did with Creative Cloud: we designed a subscription model with a monthly fee that allows you to try new features, improve your work, and try new ways to use Photoshop without worrying about supporting and paying for software. By giving you access to Photoshop "forever," the monthly fee can also be applied to your previous years' payments. So you can choose to upgrade or cancel at any time. Since it's a necessary part of your workflow, you can also use Photoshop without a subscription. Starting today, you can download or buy the full Adobe Photoshop product, or sign up for the Photoshop Elements product if you want to try out the full benefit of Photoshop without paying a monthly fee. e3d0a04c9c

## Download free Photoshop 2022 (Version 23.0.1)With Key X64 {{ lAtest versIon }} 2023

3D editing is handled by various plugins within Photoshop, including the GPU-based GPU Layers plugin. Photoshop also offers a range of other options, including:

- Imported 3D objects
- 3D layer, layer mask, and adjustment effects
- Stylize
- 3D Camera and Lens tools
- Motion Control
- 3D conversion (to various file formats)
- 3D rendering (to various file formats)
- 3D modeling
- Rendering (to various file formats)
- W&E Pencil Features

When exporting to different file formats, 2D image editing and 3D information may be preserved, as well as views of the 3D model. The 2D3D function does not copy the 3D data from the original file. Instead, it reads the position data that's stored in the file, and generates a view of the 3D model within the image's editing workspace. A new 3D feature, 3D Clipping Mask, which is explained in this article, was released at the time of this writing. It provides the functionality to make it easy to remove 3D information from a layered image (via masking) or files (via masking or cloning, with the right tools) to keep just the layer visible. When an image is displayed in 3D space, you may see an extra mask layer added to the "behind" of the scene in Photoshop (if the 3D object is not transparent, or if the background lets light through). The content of the layer is the area of the image that's behind the 3D object.

If you click the eye icon to see a perspective view of what's behind the image, then it's very clear which area of the image is not part of the 3D scene.

download photoshop 6 gratis mockup psd free download photoshop download cs6 photoshop gratis download color lookup photoshop gratis download custom shape photoshop gratis photoshop cc download gratis adobe photoshop cs3 download gratis italiano download photoshop gratis offline como fazer o download do photoshop gratis download photoshop gratis online

The applications include a range of tools, such as those that lend a digital image to print ready files, create selective transparent overlays, and interactive mobile content, all at the drop of a hat. Nowadays, there are hundreds of options available for you, providing you with the highest level of technology to help you create various types of media, from the most beautiful themes and backgrounds to the most famous characters you can imagine. All Espresso pieces are created on a server-side with Photoshop. The client-side is a mobile user interface that uses a mobile visualization engine to generate the flash and HTML5 based interfaces. You can now edit any image in Photoshop, regardless of the file type. As a result, you can manipulate images for Web, print, mobile and other formats. One of the most noticeable aspects of Adobe Photoshop CC 2019 is the Aliases for select strokes feature. It lets you create a group of strokes. As a result, you can use the Aliases feature to

color your strokes. It's very powerful feature that makes it easier to perform many edits. Adobe Photoshop is now supported by all major browsers, including Firefox, Google Chrome, and Safari. In addition to the majority of computer systems, the Adobe Photoshop CC 2019 version is supported by macOS, Windows, and iOS devices. The latest major version of Photoshop CC features Adobe Camera Raw improvements for the iPhone and iPad. It cuts time to reach your creative vision by simple, intuitive adjustment layers. Moreover, you can boost your photos with the latest editing and retouching technology.

ESR, a division of Adobe focused on producing digital imaging technologies, has released the results of the ESR Monthlies 2011 reader survey, which asked readers to name their tools of choice. The survey found that Photoshop and InDesign are the most preferred software for creating publications, followed by Quark. Adobe Enhanced PDF (AePD) allows you to create, manage, view and annotate Adobe PDF files directly in Adobe InDesign. It reflects the work done in your Adobe InDesign documents, and can even sync to the web. Visit Smashing Magazine to learn if this new feature is right for your projects. Blackmagic is a company that publishes its own user-facing tools; notably, AtomicPixels and Blackmagic Studio. Their Atom so far consists of several products. The Blackmagic Camera and Blackmagic 2 are their professional cameras primarily used for video, editing, and conversion products. AtomicPixels is Blackmagic's user-facing DVD authoring product; this is also the same company that announced **Fire**, a Linux-based Firewire-based 2D/3D authoring application. One of the most frequently asked questions asked by students and professionals is whether they can convert their website from one platform to another. There are many courses and professionals out there who claim this. There are several options available on the internet although the only winning solution thus far is the commercially available software. The software that houses the highly efficient collection of tools for the creative community is Adobe Creative Suite. Initially created for advertising agencies, the number of people who now use the software has increased exponentially. The number of presets are practically endless and people love reviewing them too. There is something for everyone.

https://zeno.fm/radio/hyperterminal-private-edition-70-serial-number-free https://zeno.fm/radio/usbutil-v2-00-full-english-version-free-download https://zeno.fm/radio/prince-of-persia-forgotten-sands-crack-only https://zeno.fm/radio/lounge-lizard-ep-4-authorized-serial-number https://zeno.fm/radio/call-of-duty-2-highly-compressed-429-mb-pc-mega https://zeno.fm/radio/buku-bahasa-jawa-kelas-4-sd-bse-gratis https://zeno.fm/radio/solucionario-de-termodinamica-van-wylen-2-edicion-zip https://zeno.fm/radio/fsx-p3d-toga-project-envtex-skidrow https://zeno.fm/radio/assassin-creed-revelations-crack-only-103-366

Share for Review makes editing collaboration more efficient and allows for a seamless workflow in between users. It works seamlessly with Photoshop's new ability to send and receive regular files. Cloud & Collaborate

For more than 15 years Adobe Photoshop Elements and Photoshop have been able to collaborate on images across platforms. In this update users can now search for entries in the cloud – such as Adobe Stock, Lightroom, get a preview of matching assets and even search and replace – all with a single click. New Save for Browser Functionality

Now, when saving files to a browser, you will have the ability to receive a private link to share with clients, colleagues, family, friends and business associates. Simply choose the "Save for Web" option

in the browser, and you're ready to share your project with anyone anywhere.

## Sketchy Adobe Photoshop Elements

More than 1 million home users and thousands of commercial creatives use Adobe Photoshop Elements as the world's most advanced image editor. Today, Adobe Photoshop Elements (CS6) users can combine images in new ways, remove people from pictures, and clean up their work with one-click actions. Meanwhile, Photoshop CS6 features a new task-aware workspace for powerful, multistep edits and new easy-to-use, Smart Filters and Clone Stacks. **Learn How to**1. Create a Sketch Effect Effects

Get into the habit of sketching out ideas and concepts early in the creative process. After you've sketched your object, you can easily draw and paint on top of your sketch in Photoshop. Even if you're just in the habit of using a digital tool, you can get more creative and efficient with your new Sketch effects.

This short guide will reveal how to get the most out of the new version of Photoshop, working how you wish - and much less time, too. In this book, you will learn all the skills you need to create topof-the-line graphics, powerful design templates, professional videos, and appealing websites. To create truly customized art, you need a solid drawing program. This book will take you step-by-step through the editing and compositing process for creating a realistic, layered illustration and character from scratch in Adobe Illustrator. If the idea of teaching you to draw makes you anxious, consider this book not only fun, but an investment in your ability to create your next stunning visual masterpiece. Adobe's new Typekit service, listed in this book as one of the online resources along with other web resources not featured in this book, allows you to host your own typeface collections. Unlike Adobe's Other Typefaces service, which charges for each extra typeface, Typekit is free. You'll get a custom menu of your favorite fonts to download and upload, and you can import text styles from other font collections included in your Typekit subscription. You'll need design tools and resources to create graphics that make a professional product stand out among the competition. Our comprehensive collections of professional-style tools and resources, listed in this book, span the look of this toolkit. From typography resources from Adobe's Typekit to high-resolution graphics and toolkits, our resources will ensure consistent design regardless of who is building your product.